[Gujarat1.com](https://gujarat1.com/) Computer GK PDF in Gujarati

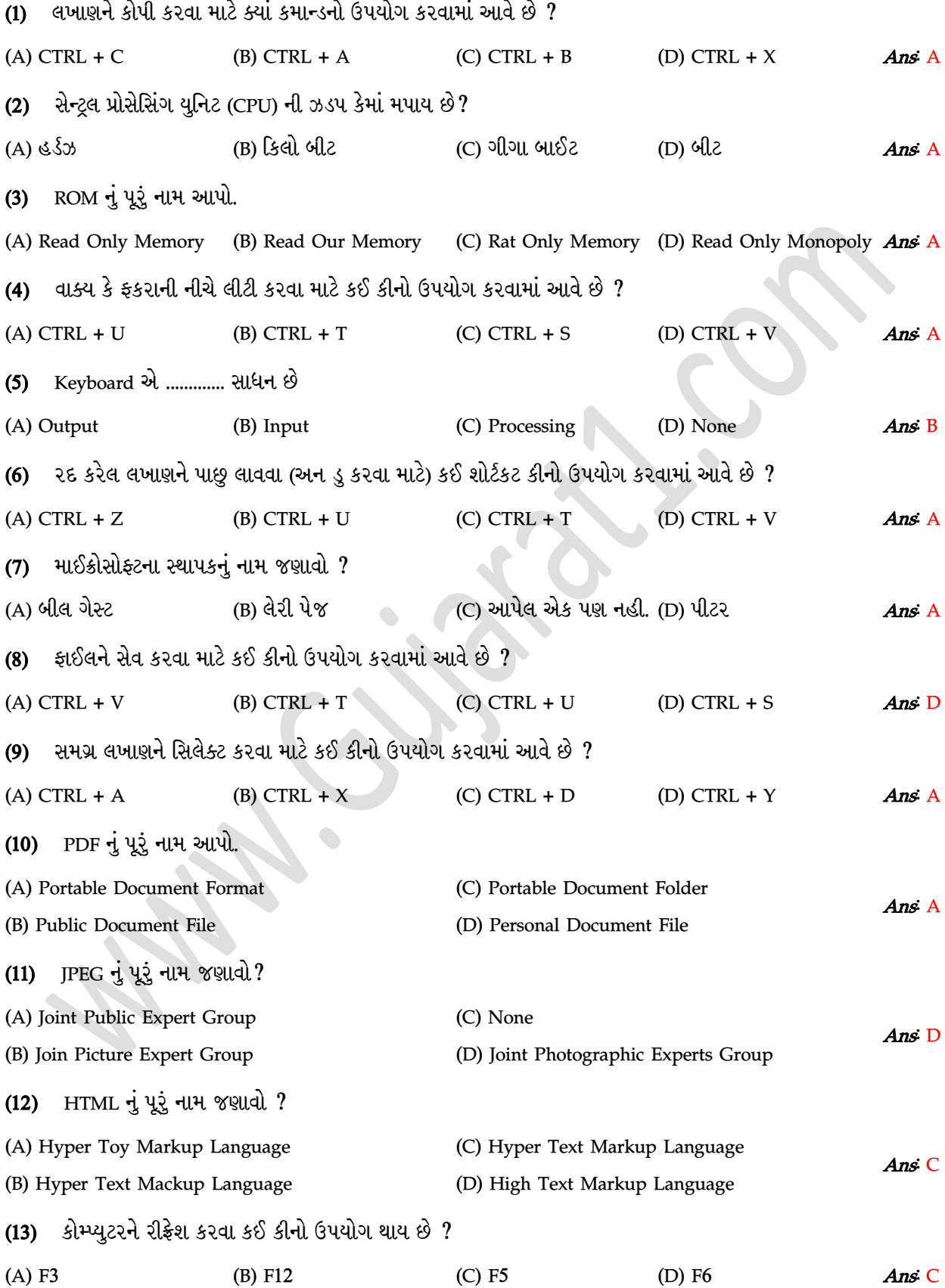

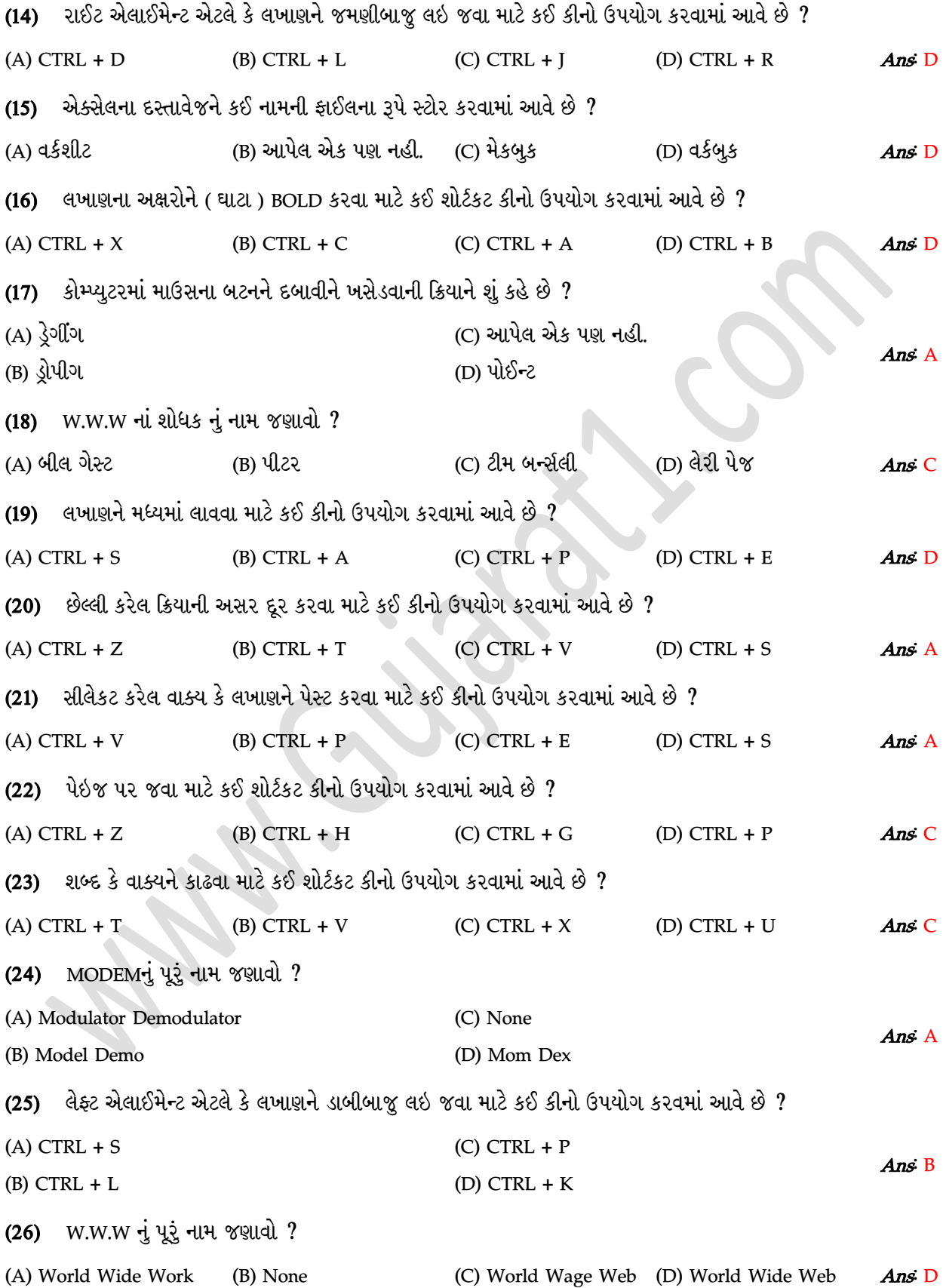

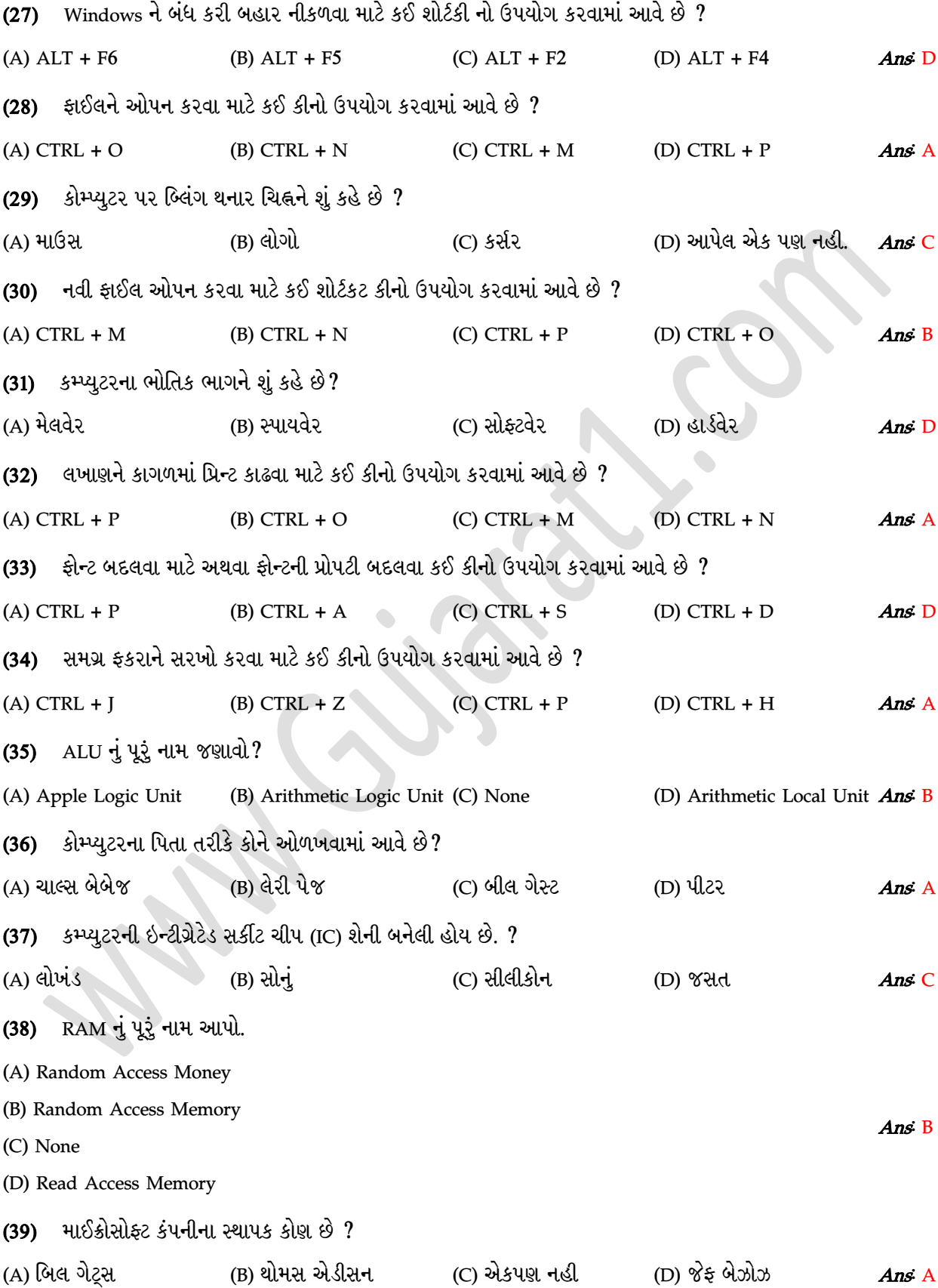

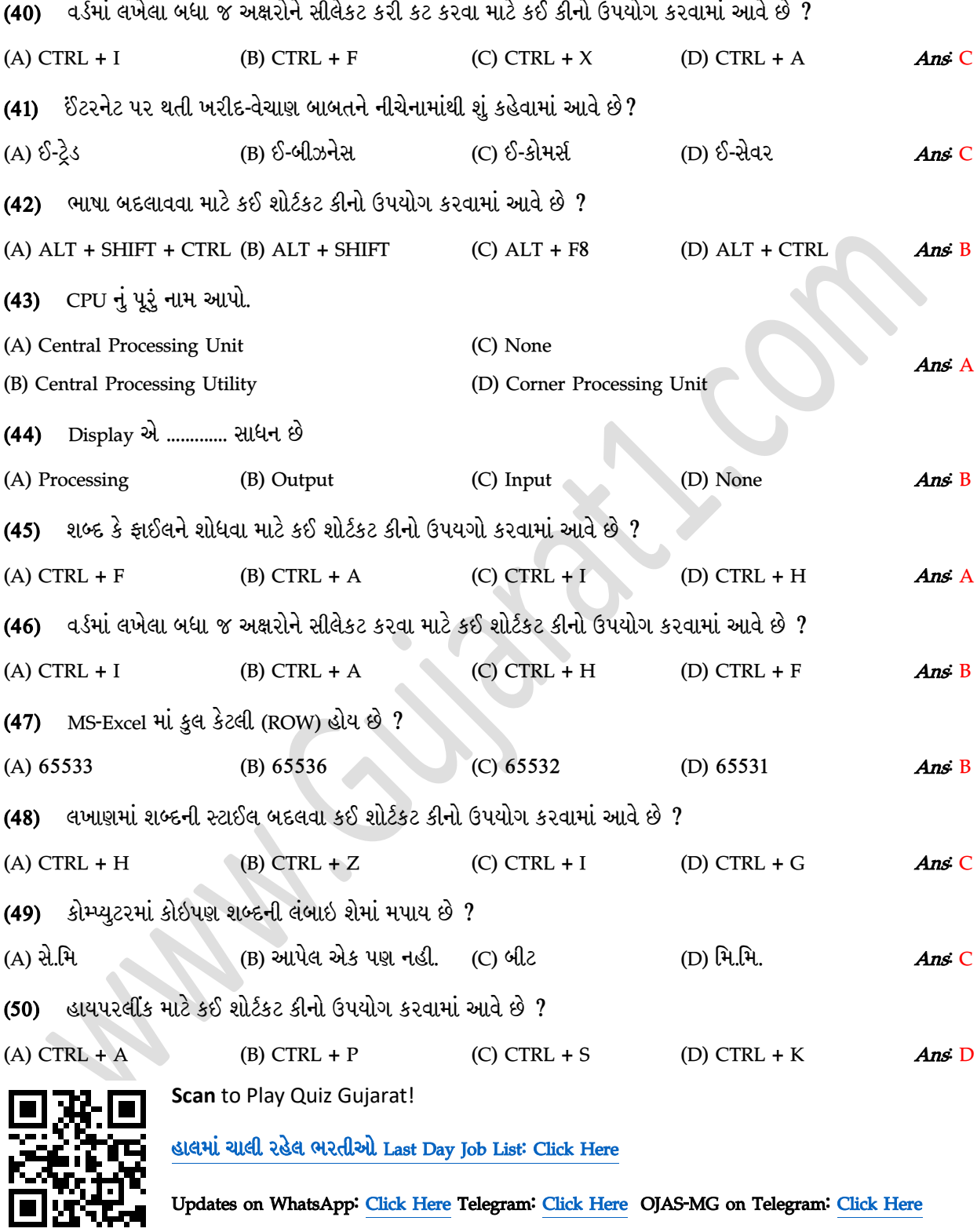

Download More Books: [Click Here OR visit gujarat1.com/books](https://gujarat1.com/books/)